## **JAVA Les fondamentaux** *Référence : IDLJAVBASE*

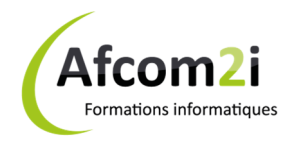

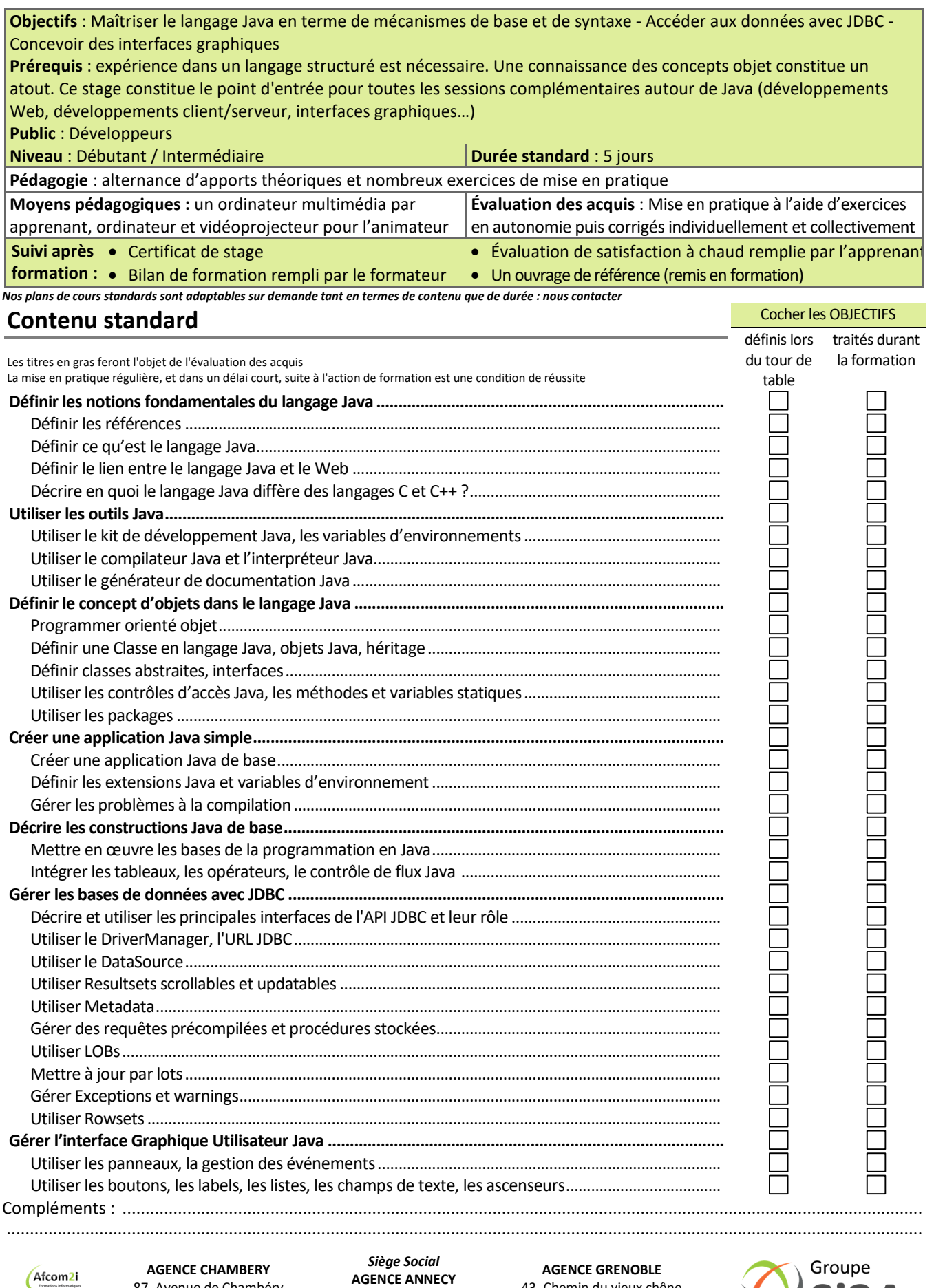

Actess Amcena

**AGENCE CHAMBERY**  87, Avenue de Chambéry 73230 SAINT-ALBAN-LEYSSE

www.groupe-si2a.com

**AGENCE ANNECY**  21, route de Nanfray CRAN-GEVRIER 74960 ANNECY Tel : **04 50 69 24 77** 

43, Chemin du vieux chêne 38240 MEYLAN

 $\bigcirc$ Si2A

commercial@groupe-si2a.com Page 1 sur 1